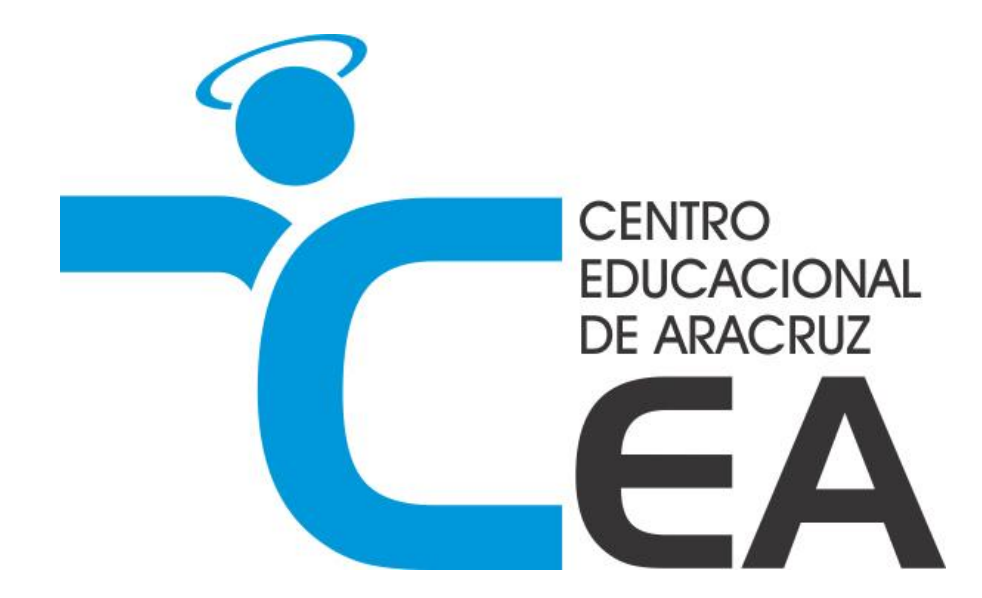

# **TUTORIAL PORTAL DO ALUNO**

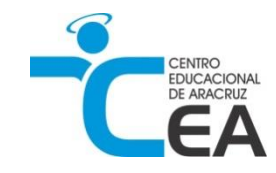

# **ACESSO AO PORTAL**

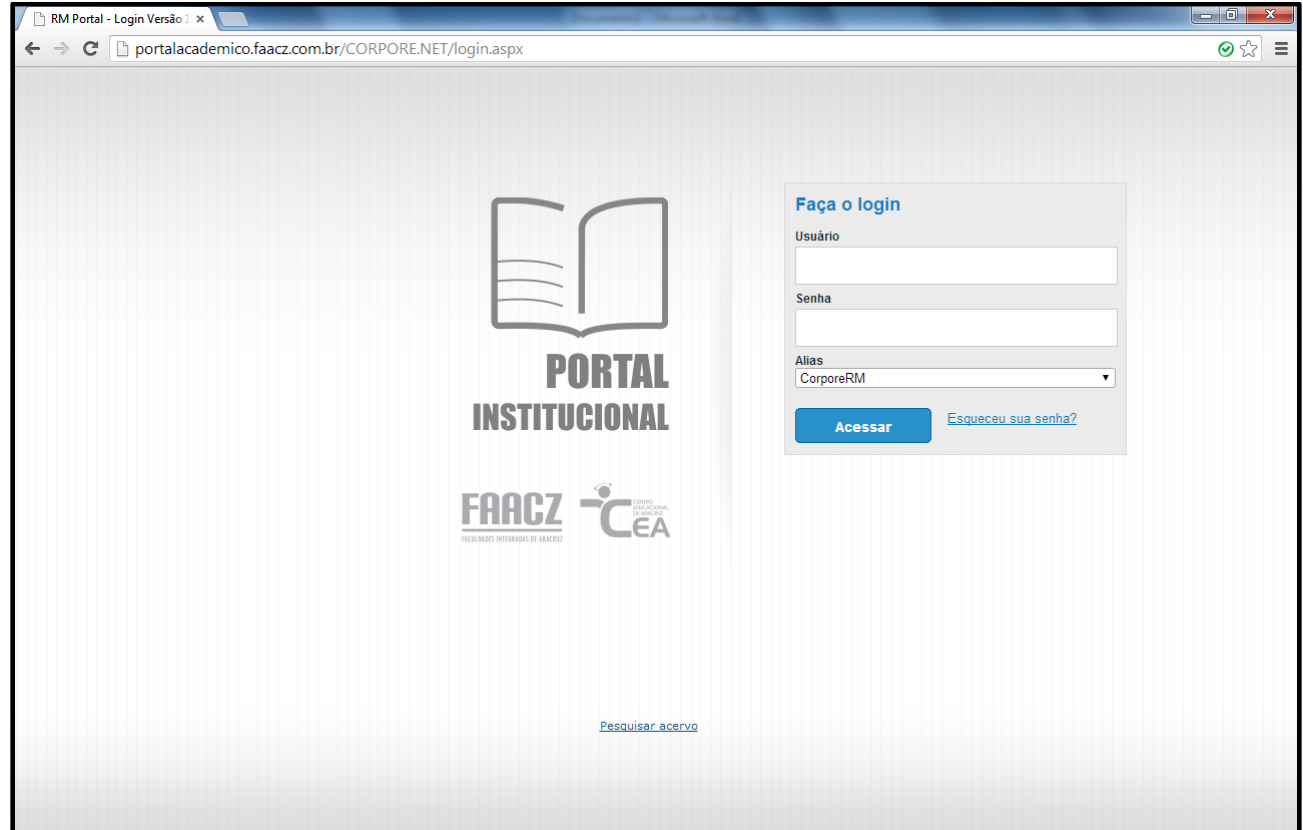

**Figura 1 - Insira código do aluno ou responsável e senha para ter acesso ao portal fornecido na correspondência.**

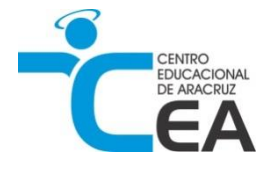

# **SELEÇÃO DE PERFIL**

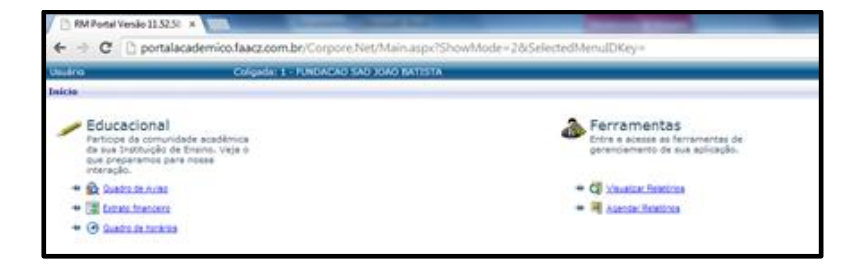

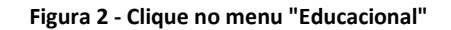

|            |       |           | Selecione um Período Letivo/Curso   |                         |          |
|------------|-------|-----------|-------------------------------------|-------------------------|----------|
| R.A.       | Aluno | P. letivo | Curso                               | Habilitação/Série Turno |          |
| 9002012008 |       | 2012      | <b>ENSINO</b><br><b>FUNDAMENTAL</b> | $10$ and                | MATUTINO |
| 9002012008 |       | 2013      | ENSINO<br><b>FUNDAMENTAL</b>        | $1o$ and                | MATUTINO |
| 9002012008 |       | 2014      | <b>ENSINO</b><br><b>FUNDAMENTAL</b> | 3º ano                  | MATUTINO |
|            |       |           |                                     |                         |          |

**Figura 3 - Após clicar em educacional será solicitado o ano que deseja visualizar.**

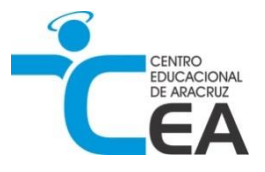

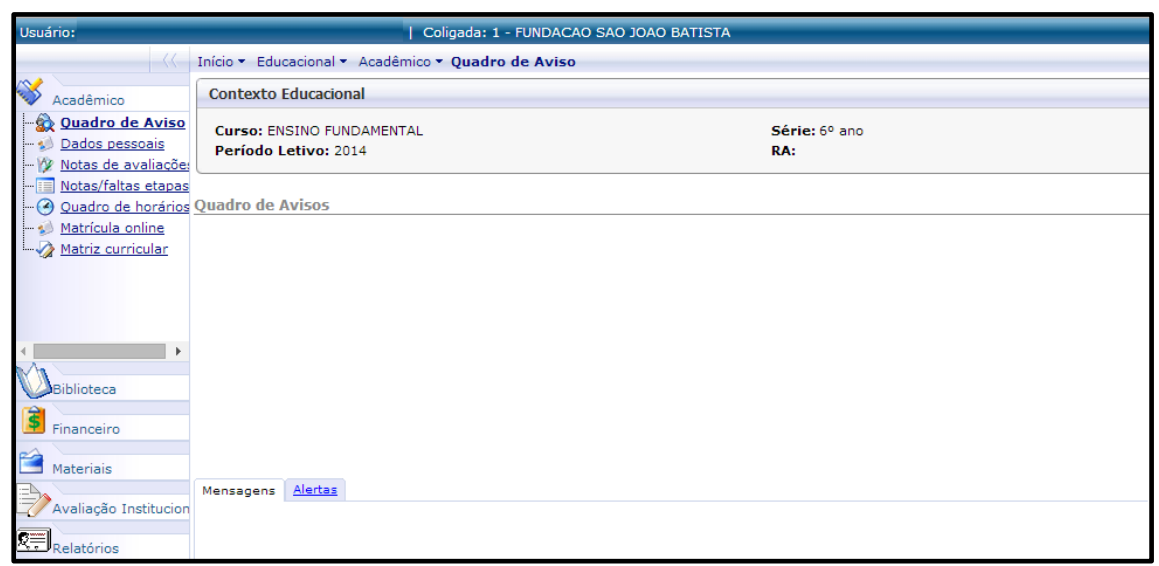

Figura 4 - Na lateral esquerda perceba que há abas de navegação para acesso aos menus. Existem na parte inferior à esquerda mais abas. As abas existentes são essas: Acadêmico, Biblioteca, Financeiro, Materiais, Avaliação Institucional e Relatórios.

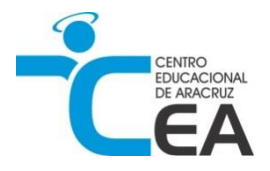

# **MENUS ACADÊMICOS:**

#### **QUADRO DE AVISO:**

São exibidas algumas como Curso, Período Letivo, Registro Acadêmico, Série entre outros caso haja.

#### **DADOS PESSOAIS:**

Dados relativos ao aluno, filiação, endereço entre outros.

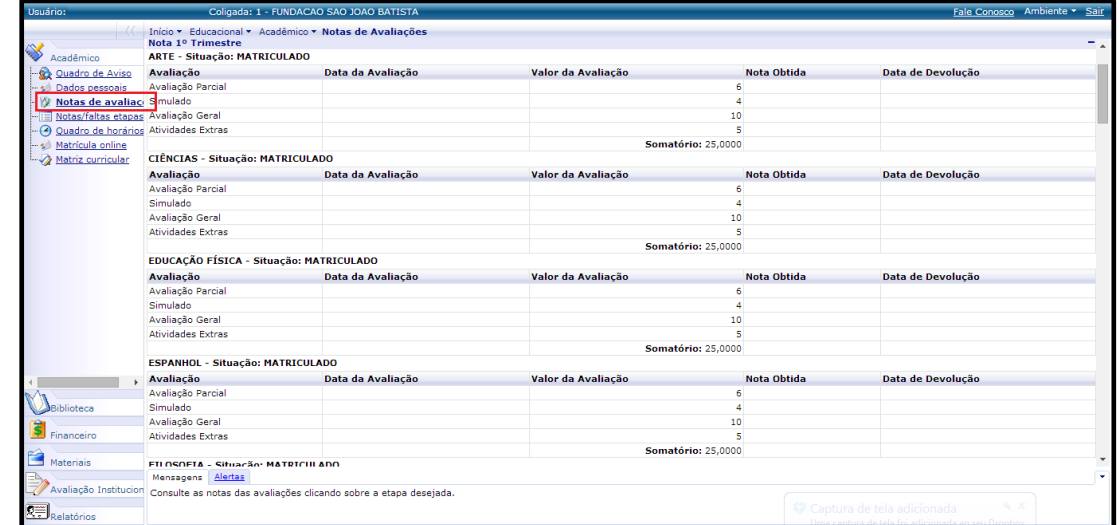

**Figura 5 - No menu notas de avaliação será possível visualizar as notas lançadas a cada avaliação aplicada ao aluno em sala de aula.**

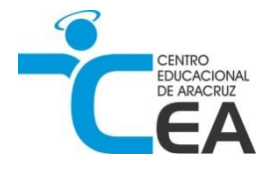

|                                          |                             | Coligada: 1 - FUNDACAO SAO JOAO BATISTA               |                      |                                                              |               |                   |                                                       |                 |             | Fale Conosco Ambiente v S    |
|------------------------------------------|-----------------------------|-------------------------------------------------------|----------------------|--------------------------------------------------------------|---------------|-------------------|-------------------------------------------------------|-----------------|-------------|------------------------------|
|                                          |                             | Início v Educacional v Acadêmico v Quadro de horários |                      |                                                              |               |                   |                                                       |                 |             |                              |
|                                          | <b>Contexto Educacional</b> |                                                       |                      |                                                              |               |                   |                                                       |                 |             |                              |
| Acadêmico<br>Quadro de Aviso             |                             |                                                       |                      |                                                              |               |                   |                                                       |                 |             |                              |
| Dados pessoais<br>YV Notas de avaliações | Período Letivo: 2014        | <b>Curso: ENSINO FUNDAMENTAL</b>                      | Série: 6º ano<br>RA: |                                                              |               |                   |                                                       |                 |             | Alterar contexto educacional |
| Notas/faltas etapas<br>Ouadro de horári  |                             |                                                       |                      |                                                              |               |                   |                                                       |                 |             | e                            |
| Matrícula online                         | Horário                     | Segunda-Feira                                         | <b>Terca-Feira</b>   |                                                              |               | Quinta-Feira      |                                                       |                 |             | Imprim                       |
| Matriz curricular                        | $07:00 - 07:50$             | INGLÉS                                                | <b>CIÊNCIAS</b>      | Quarta-Feira<br><b>LÍNGUA PORTUGUESA</b><br><b>FILOSOFIA</b> |               | <b>HISTÓRIA</b>   | Sexta-Feira<br><b>MATEMÁTICA</b><br><b>MATEMÁTICA</b> |                 | Sábado      | <b>Domingo</b>               |
|                                          | $07:50 - 08:40$             | <b>GEOGRAFIA</b>                                      | INGLÊS               |                                                              |               | <b>CIÊNCIAS</b>   |                                                       |                 |             |                              |
|                                          | $08:40 - 09:30$             | <b>MATEMÁTICA</b>                                     | <b>HISTÓRIA</b>      | PRODUÇÃO DE TEXTO                                            |               | LÍNGUA PORTUGUESA | LÍNGUA PORTUGUESA                                     |                 |             |                              |
|                                          | $09:50 - 10:40$             | EDUCAÇÃO FÍSICA                                       | <b>MATEMÁTICA</b>    | <b>MATEMÁTICA</b>                                            |               | <b>GEOGRAFIA</b>  | <b>GEOGRAFIA</b>                                      |                 |             |                              |
|                                          | $10:40 - 11:30$             | CIÊNCIAS                                              | LÍNGUA PORTUGUESA    | <b>EDUCAÇÃO FÍSICA</b>                                       |               | <b>ESPANHOL</b>   | <b>ARTE</b>                                           |                 |             |                              |
|                                          |                             |                                                       |                      |                                                              |               |                   |                                                       |                 |             |                              |
|                                          | <b>Disciplinas</b>          |                                                       |                      |                                                              |               |                   |                                                       |                 |             |                              |
|                                          | Código                      | <b>Disciplina</b>                                     |                      | Turma                                                        | <b>Início</b> | <b>Término</b>    | <b>Tipo</b>                                           | Prédio          | <b>Sala</b> | <b>Professores</b>           |
|                                          | <b>ARTE</b>                 | <b>ARTE</b>                                           | 6MA                  |                                                              | 03/02/2014    | 09/12/2014        |                                                       | 02              |             | Q                            |
|                                          | CIE                         | <b>CIÊNCIAS</b>                                       | 6MA                  |                                                              | 03/02/2014    | 09/12/2014        |                                                       | 02              |             | $\mathbb Q$                  |
|                                          | <b>EDF</b>                  | EDUCAÇÃO FÍSICA                                       | 6MA                  |                                                              | 03/02/2014    | 09/12/2014        |                                                       | 02              |             | Q                            |
|                                          | ESP                         | <b>ESPANHOL</b>                                       | 6MA                  |                                                              | 03/02/2014    | 09/12/2014        |                                                       | 02 <sub>2</sub> |             | $\mathbf Q$                  |
| FIL.<br><b>GEO</b><br><b>HIS</b>         |                             | <b>FILOSOFIA</b>                                      | 6MA                  |                                                              | 03/02/2014    | 09/12/2014        |                                                       | 02              |             | ٩                            |
|                                          |                             | <b>GEOGRAFIA</b>                                      | 6MA                  |                                                              | 03/02/2014    | 09/12/2014        |                                                       | 02              |             | $\mathbf Q$                  |
|                                          |                             | <b>HISTÓRIA</b>                                       | 6MA                  |                                                              | 03/02/2014    | 09/12/2014        |                                                       | 02              |             | ٩                            |
|                                          |                             |                                                       |                      |                                                              |               |                   |                                                       |                 |             |                              |
|                                          | <b>ING</b>                  | <b>INGLÊS</b>                                         | <b>6MA</b>           |                                                              | 03/02/2014    | 09/12/2014        |                                                       | 02 <sub>2</sub> |             |                              |
|                                          | LIP                         | LÍNGUA PORTUGUESA                                     | 6MA                  |                                                              | 03/02/2014    | 09/12/2014        |                                                       | 02              |             | Q                            |
|                                          | <b>MAT</b>                  | <b>MATEMÁTICA</b>                                     | 6MA                  |                                                              | 03/02/2014    | 09/12/2014        |                                                       | 02 <sub>2</sub> |             | $\mathbb Q$<br>Q             |

**Figura 6 - Quadro de horário: aqui é possível ver quais aulas estão agendadas.**

**Matrícula online:** Não será utilizado;

**Matriz curricular:** Exibe as matérias, turma e ano que o aluno está matriculado.

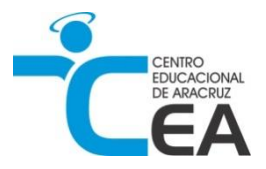

# **BIBLIOTECA**

#### **\*Essa opção está disponível apenas para usuário do aluno**

**Listar reservas:** Lista as reservas ativas do aluno;

Pesquisar / Reservar: Pesquisar livros, artigos, periódicos entre outros cadastrados no acervo da escola;

**Empréstimos/Renovação:** Aqui está disponível apenas a **Renovação** que deve ser realizada apenas no dia da entrega do livro;

**Empréstimos por período:** Lista os livros já tomados emprestados anteriormente;

**Sugestões de compra:** Caso não encontre o que procura em nosso acervo você pode sugerir a compra do mesmo;

**Últimas aquisições:** Últimos itens adicionados no acervo;

**Emissão de boletos:** Não aplicável;

**Áreas de interesse:** Não aplicável.

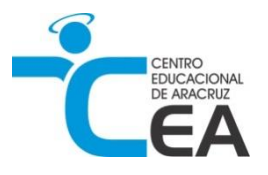

## **FINANCEIRO**

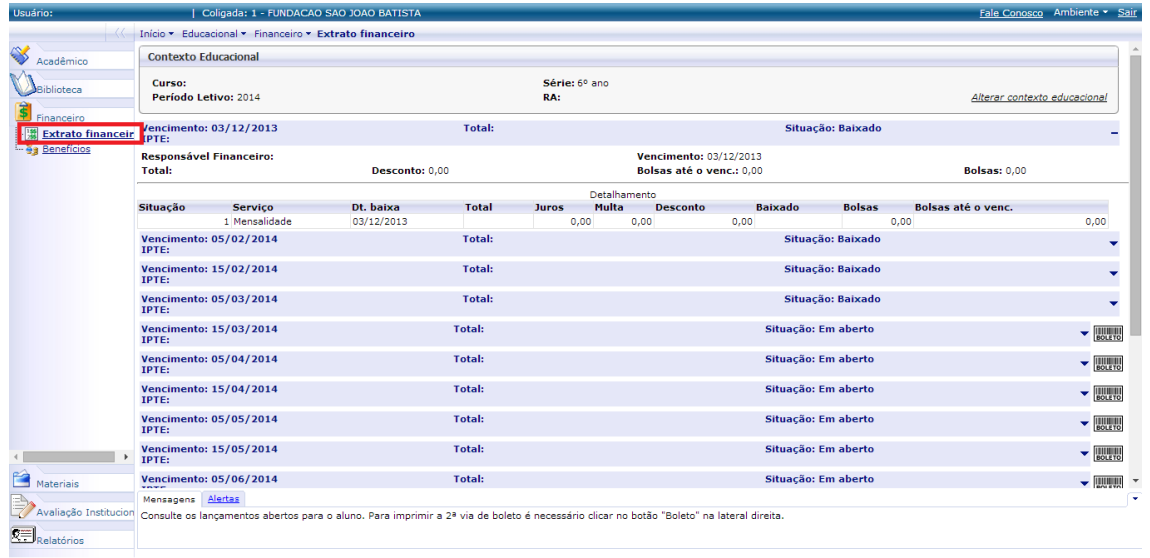

**Figura 7 - Extrato financeiro você pode visualizar boletos baixados e já pagos, além de poder imprimir os mesmos.**

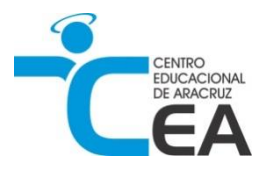

#### **Materiais**

**Arq. da instituição:** Arquivos enviado para todos alunos; **Arq. por disciplina:** Arquivos enviados pelo professor da disciplina.

### **Avaliação institucional**

Essa opção é usada apenas quando existe uma avaliação em andamento, como pesquisas institucionais: cenário atual da escola, desempenho da equipe entre outros, quando uma avaliação é iniciada os pais ou responsáveis são comunicados para responderem aos questionários.

#### **Relatórios**

Nesse menu ficam os relatórios solicitados sob demanda, como por exemplo IRPF.